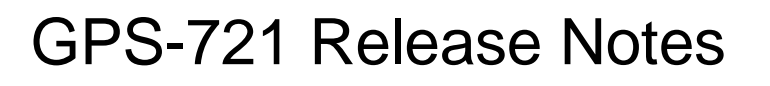

## **Manual (PDF file)**

http://ftp.icpdas.com/pub/cd/usbcd/napdos/gps/gps\_721/

 $\circ$  USB (E) E:\Napdos\GPS\ GPS\_721\

# **Software Tools: DCON Utility**

http://ftp.icpdas.com/pub/cd/8000cd/napdos/driver/dcon\_utility/setup/

TO00\_8000 (E) E:\Napdos\Driver\DCON\_Utility\setup

1. If you need more information, please visit the website: http://www.icpdas.com/products/GSM\_GPRS/wireless/gps-721.htm

2. Please use the Quick Start Manual to learn how to use the GPS-721modlue and understand the general application structure.

### 3. Commands to Change Modes

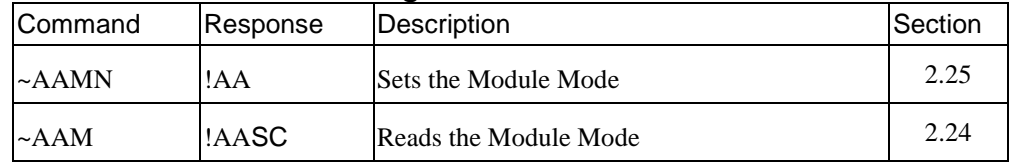

### **Module Setting:**  Default Setting

 Protocol: DCON Module Address: 01 DIO Type: Type 40 Baud Rate: 9600bps Checksum: Disabled

#### INIT Mode

 Protocol: DCON Module Address: 00 DIO Type: Type 40 Baud Rate: 9600bps Checksum: Disabled

### **Technical Service:**

Email a problem report to service@icpdas.com if you have any questions.

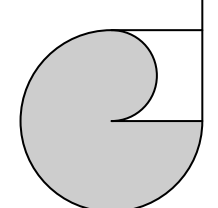